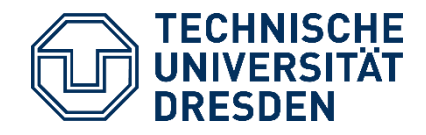

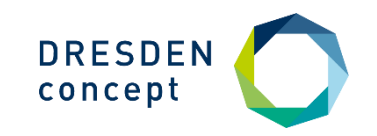

**Alexander Grund** Center for Information Services and High Performance Computing (ZIH)

# **EasyBuild at ZIH – TU Dresden**

9th EasyBuild User Meeting, Umeå 24 April 2024

# **TU (University of Technology) Dresden**

- Since 1961
- 30 000 students, 9000 employees
- 17 faculties, 119 disciplines
- Since 2012: "University of Excellence"
- Since 2019: 3 new "clusters of excellence"
	- PoL: Physics of life
	- ct.qmat: complexity and topology in quantum materials
	- CeTI: Center for tactile internet

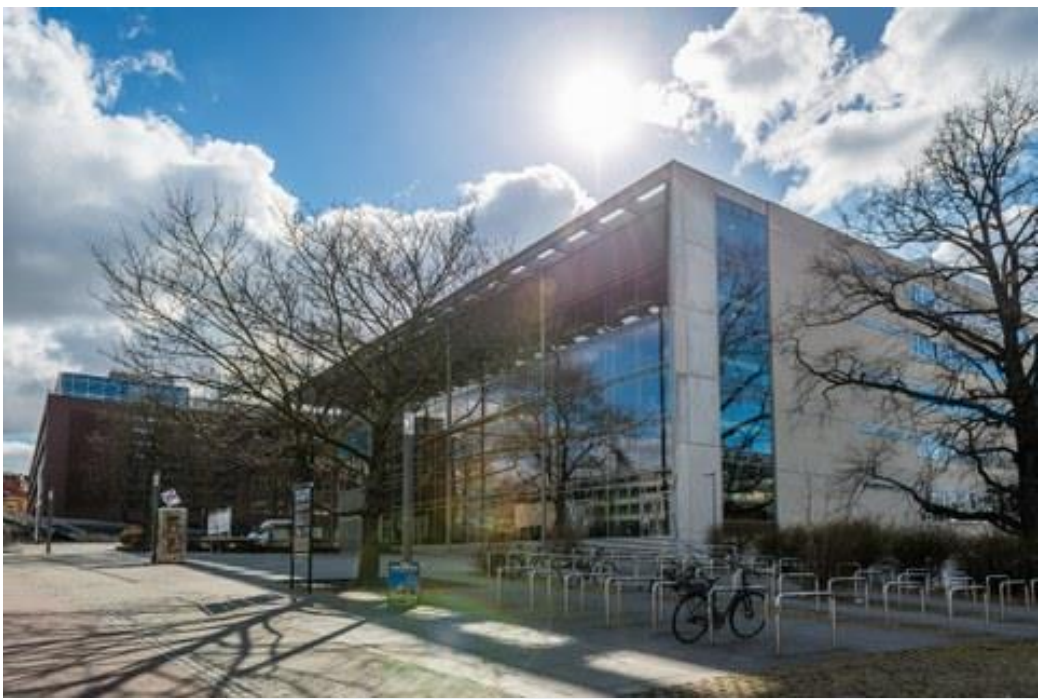

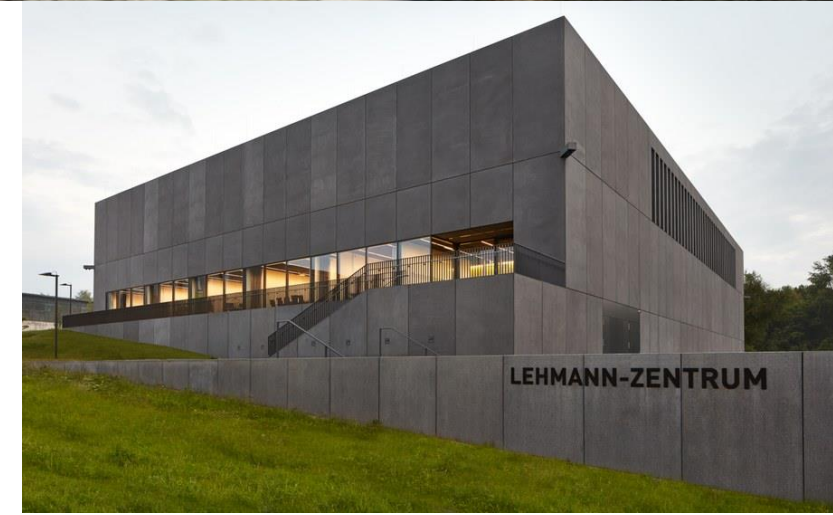

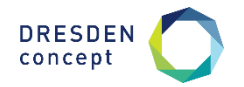

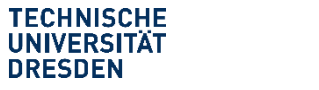

EasyBuild at ZIH – TU Dresden ZIH – TU Dresden / Alexander Grund 9th EasyBuild User Meeting // 24.04.2024

# **Center for Information Services and High Performance Computing (ZIH)**

- Part of Gauß-Allianz & NHR
- Tasks:
- Operation of central IT infrastructure
- Communication infrastructure
- Support for other departments
- Research & development

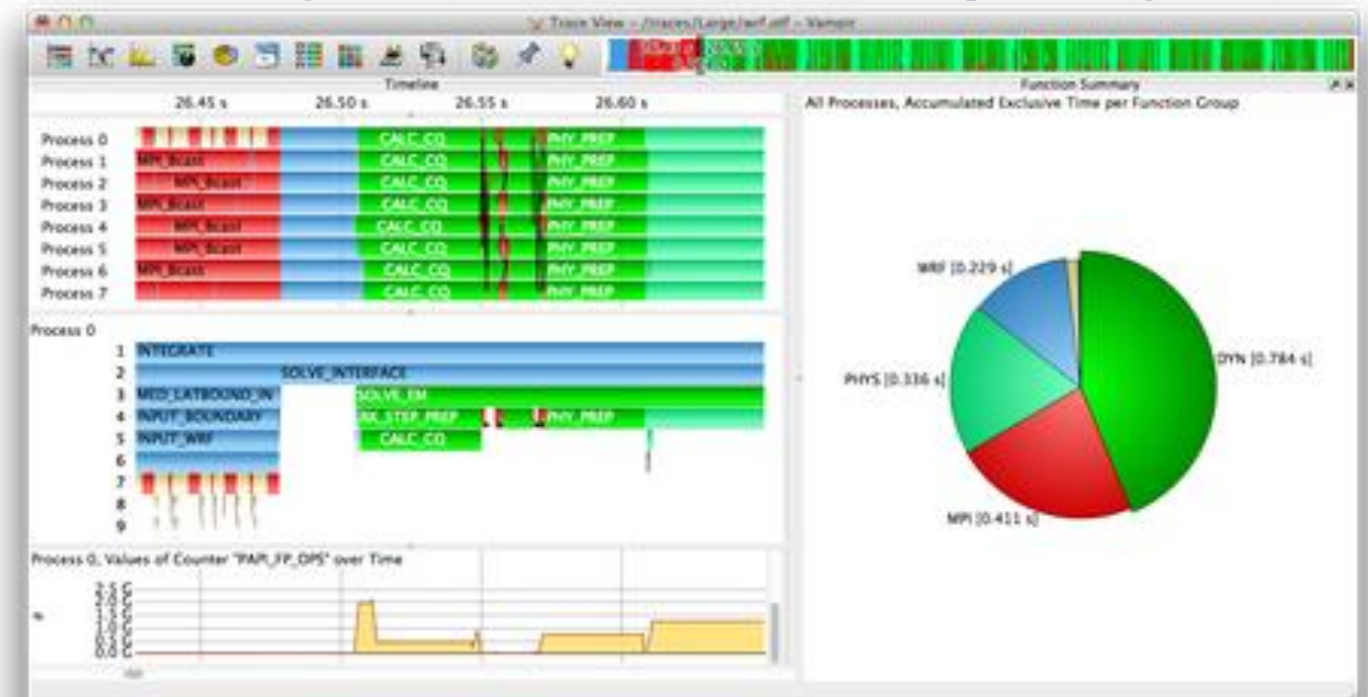

— 2022: Restructuring

 $\rightarrow$  Department of Center for Interdisciplinary Digital Sciences

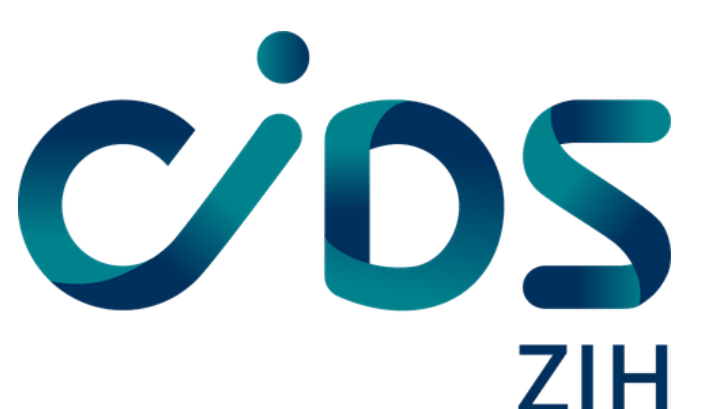

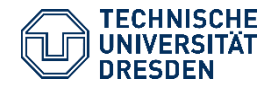

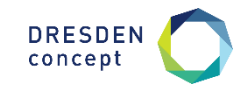

# **HPC Cluster**

#### **Taurus**

- ~ 1600 Haswell nodes, 64 256 GB RAM
- 44 GPU nodes (2x K20)
- 64 GPU nodes (4x K80)
- 32 Power9 nodes (6x V100)

### **Romeo**

- 192 nodes 2x AMD EPYC 7702 (128 cores/node)
- 512 GB RAM

### **Julia**

- $-$  32 Intel Cascade Lake 8276  $\rightarrow$  896 cores
- 48 TB RAM in unified address space
- 400 TB NVMe memory

### **Alpha Centauri**

- 34 nodes 2x AMD EPYC 7352 (8x A100 GPUs)
- 1 TB RAM

### **Barnard**

- 630 nodes 2x Intel Sapphire Rapids (104 cores/node)
- 512 GB RAM

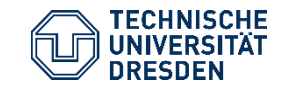

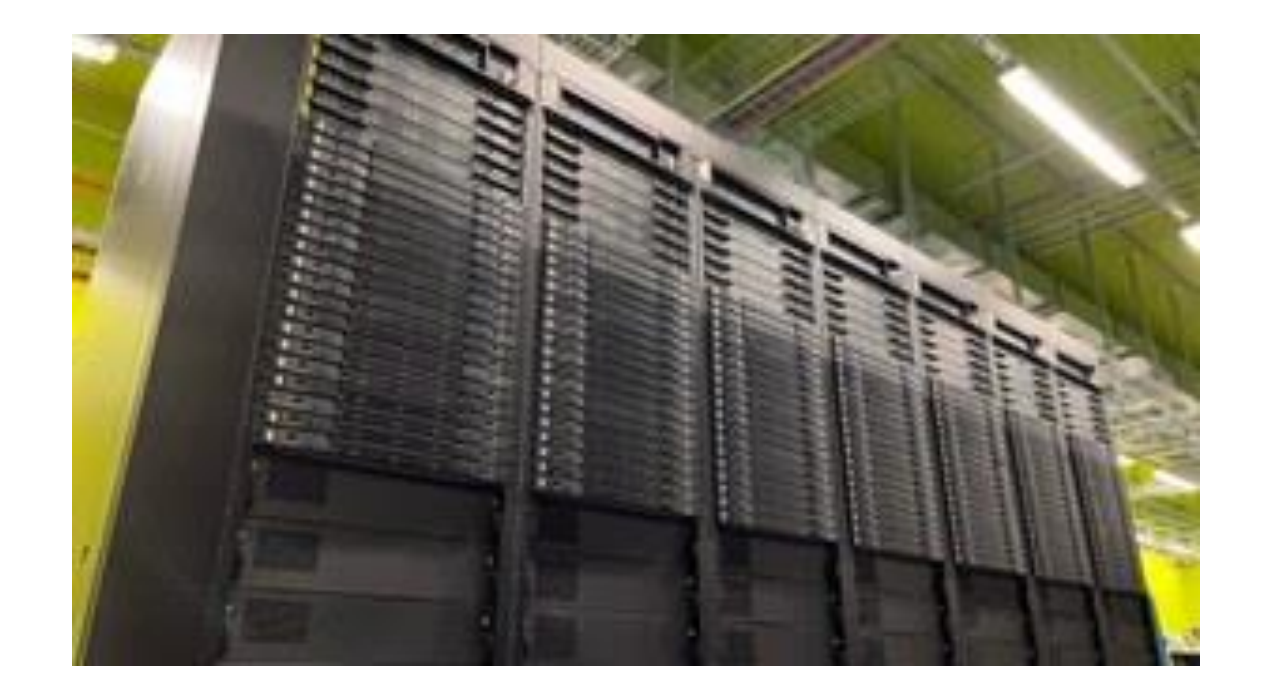

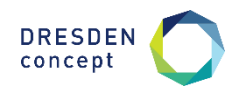

# **Software environment**

### **Previously**

- LMod & EasyBuild (mixed with hand-built modules)
- Flat module structure
- Hierarchical module structure on 1 architecture

### **Since 2023**

- $-$  RHEL 8.7
- Hierarchical module structure
- "release" meta module (23.04, 23.10, 24.04, …)

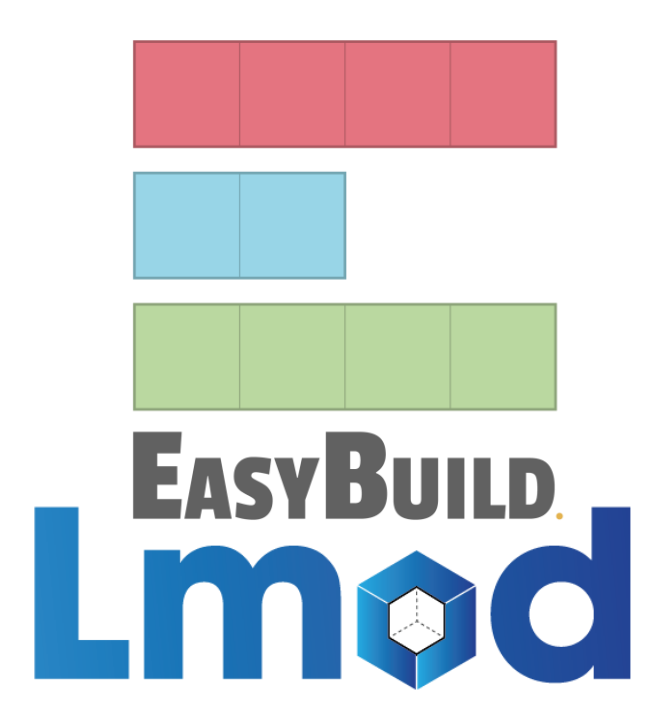

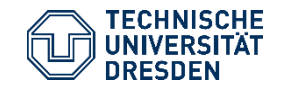

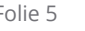

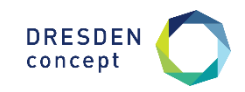

# **User experience**

- SLURM
- 1 partition / architecture
- Common login nodes for job submission
- Lustre
	- Workspaces
		- Deleted after given timespan
		- Optional reminders (e.g. E-Mail)
- Online documentation
	- Instructions for SLURM, Workspaces, Modules …
	- Hardware overview & recommendations
	- Usage examples for specific software
- Markdown based
- Git & CI/CD
- Pre-commit hooks
- **MR checks (valid style, links, spelling)**
- Automatic 2-step deployment

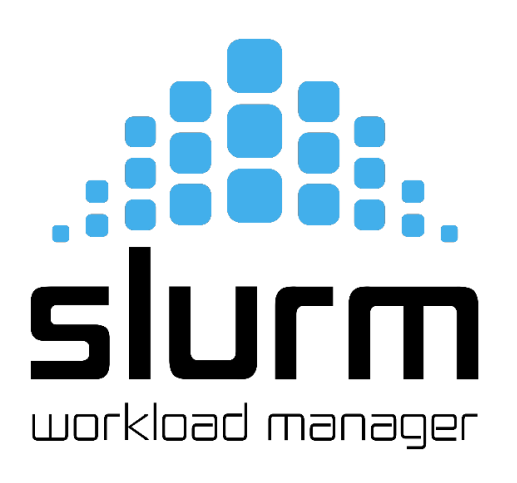

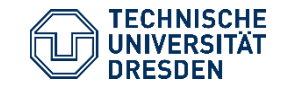

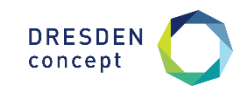

# **Module environment**

### **Situation:**

- Multiple CPU architectures (Haswell, Cascade Lake, AMD EPYC, ...)
- Multiple GPU architectures (Kepler, Volta, Ampere)

## **(Old) Approach:**

- Shared module folder
- Separate folders for software
- Symlinks of generic folder to architecture specific folder: /sw/installed -> /sw/haswell
- ➢Optimized builds
- ➢Transparent for users
- ➢E.g. setup paths on login nodes and submit to any partition
- ➢Trouble with some build systems

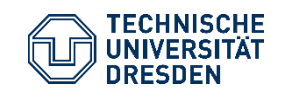

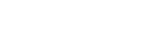

concep

# **Upgrading the user experience**

#### **Login nodes are generic x86 nodes**

‼ Loaded modules might not exist on requested partition !! Building software for specific architecture not easy  $\rightarrow$  Time limit for processes anyway

### **??? Interactive partitions (1-3 nodes, 8h time limit)**

‼ Often either blocked or unused ‼ Extra work for users, even when just searching for modules ‼ Obscure scripts to determine module availability

### **High load on SLURM controllers**

## ➔ **Split into clusters**

- 1 partition
- ~2 login nodes
- Own SLURM controllers
- √ Own modules **(\$LMOD\_SYSTEM\_NAME**)
- √ Same architecture → Test / Build / Installation possible
- $\sqrt{}$  Usable for small tasks  $\rightarrow$  No interactive partitions

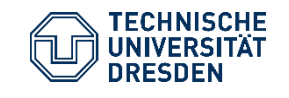

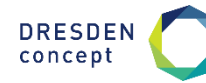

# **Module installation**

#### **Previously:**

– Mostly done by 1 admin

– Set of scripts on the cluster "wrapping" EasyBuild

#### **New:**

- **GitLab:** Scripts (Bash, Python), Configuration, Hooks, EasyConfigs
- Automatic Deployment to cluster
- Selected group with access to repository, including domain experts

### **EasyConfigs**

- Split into folders by target architecture
- Automatic installation in MRs → Spawn SLURM job
- EasyBuild flags from labels
- Pre- & Post-build sanity checks (e.g. Python/Git/LMod versions, \$EASYBUILD\_IGNORECONFIGFILES)
- Automatic comment in issue/MR, logs as artifacts
- Core script available on cluster  $\rightarrow$  Debug installation issues

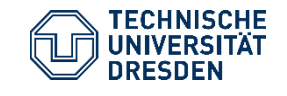

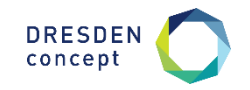

# **Module installation**

.build\_software:

stage: build

script:

- sg swtest "bash ci-scripts/build-from-ci.sh" rules:

- if: \$CI\_MERGE\_REQUEST\_TITLE =~ /^Draft:/ when: never

changes:

[ecs/\$CLUSTER\_NAME/\$SOFTWARE\_TARGET\_RELEASE/\*.eb] tags: [\$CLUSTER\_NAME]

.build\_alpha: variables: CLUSTER\_NAME: alpha PARAMETERS: \$SCHEDULER\_PARAMETERS\_ALPHA resource\_group: install\_rome extends: .build\_software

.build\_barnard: variables: CLUSTER\_NAME: barnard PARAMETERS: \$SCHEDULER\_PARAMETERS\_BARNARD resource\_group: install\_rapids extends: .build\_software

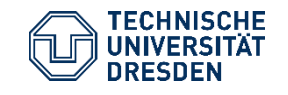

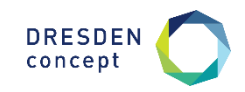

# **User modules**

### **Not everything can be installed everywhere by admins**

➢EasyBuild available as module ➢Documented workflow for users to install own modules  $\triangleright$ Reuse installed modules  $\rightarrow$  --envvars-user-modules

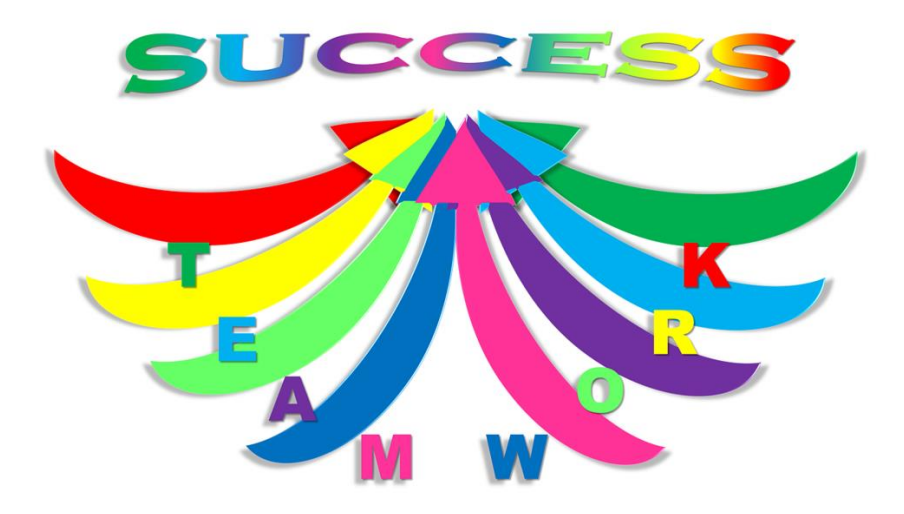

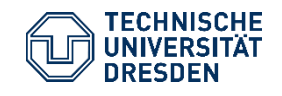

EasyBuild at ZIH – TU Dresden ZIH – TU Dresden / Alexander Grund 9th EasyBuild User Meeting // 24.04.2024

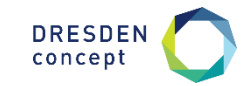

# **Conclusion**

- EasyBuild & LMod
- Mostly official EasyConfigs
- Hooks for customization / site specifics
- Hierarchical module structure easier to explain to users
- Separate clusters with own login nodes equal to compute nodes
- Automated installation & deployment via GitLab
- Involvement of domain experts
- User modules harder with hierarchical module structure
- "envvars-user-modules" helps but not enough

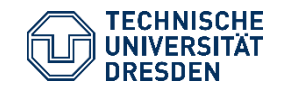

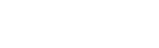